## Bivariate Regression II: Inference, Hypothesis Testing, & Model Fit

Dr. Michael Fix [mfix@gsu.edu](mailto:mfix@gsu.edu)

Georgia State University

8 February 2024

Note: The slides are distributed for use by students in POLS 8810. Please do not reproduce or redistribute these slides to others without express permission from Dr. Fix.

<span id="page-1-0"></span>

#### Intro to Inference

- Population:  $Y_i = \beta_0 + X_i \beta_1 + u_i$ 
	- Note a minor notational change from last week in that I am now using  $\beta_0$  instead of  $\alpha$
- $\bullet$  When  $u_i \sim \mathcal{N}(0,\sigma^2)$ , our estimators  $\hat{\beta_0}$  (or  $b_0$ ) and  $\hat{\beta_1}$  (or  $b_1)$ are defined:

• 
$$
\hat{\beta}_0 = \bar{Y} - \hat{\beta}_1 \bar{X}
$$

• 
$$
\hat{\beta}_1 = \frac{\sum (X_i - \bar{X})(Y_i - \bar{Y})}{\sum (X_i - \bar{X})^2}
$$

<span id="page-2-0"></span>

#### The Key Point

# The estimators  $\hat{\beta}_0$  and  $\hat{\beta}_1$  are random variables.

Due to (*inter alia*):

- Sampling variability: Random samples from a population  $\rightarrow$ slightly different  $\hat\beta_0$ s and  $\hat\beta_1$ s.
- Random variability in X: In cases where X is also a random variable. . .
- Intrinsic variability in Y: Because  $Y_i = \mu + u_i$ .

<span id="page-3-0"></span>

# Utility of  $\hat{\beta}_0$  and  $\hat{\beta_1}$

- $\bullet\,$  Remember that  $\hat{\beta_0}$  and  $\hat{\beta_1}$  (like all estimators) are point estimates.
- Alone, point estimates border on useless.
- What else do we need?

<span id="page-4-0"></span>

#### Thinking about Variance

- X is fixed (by assumption or nature)
- Y has both systematic and random variation
	- Systematic (related to X) is what we seek to explain
	- Random goes into the error term,  $u_i$ , and we assume:
	- $u_i \sim i.i.d.N(0, \sigma^2)$
	- Or, we can define the stochastic variation in Y as
	- $Var(Y|X\beta) = \sigma^2$

## Thinking about Variance

• Combining the above with the assumption that X is "fixed" (something we will return to later in the course), we can derived estimates of the variance of  $\hat{\beta_0}$  and  $\hat{\beta_1}$ 

• 
$$
Var(\hat{\beta}_0) = \frac{\sum X_i^2}{N \sum (X_i - \bar{X})^2} \sigma^2
$$

• 
$$
Var(\hat{\beta}_1) = \frac{\sigma^2}{\sum (X_i - \bar{X})^2}
$$

• 
$$
Cov(\hat{\beta}_0, \hat{\beta}_1) = \frac{-\bar{X}}{\sum (X_i - \bar{X})^2} \sigma^2
$$

• Note: you can find proofs for these online or in many texts if you are interested.

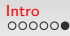

#### Important Implications

- $1.$  Variance of both estimates  $\hat{\beta_{\textbf{0}}}$  and  $\hat{\beta_{\textbf{1}}}$  is directly proportional to  $\sigma^2$
- 2. Variance of both estimates is inversely proportional to  $\sum (X_i - \bar{X})$
- 3. As N increases, the variability of our estimates will go down
- 4. The covariance of the two estimates depends on the sign of X

<span id="page-7-0"></span>

#### OLS is BLUE

- Under a set of specific assumptions, the OLS estimator is ideal for estimating  $\beta_0$  and  $\beta_1$
- Specifically, the OLS estimator is **BLUE**:
	- Best (minimum variance)
	- Linear
	- Unbiased
	- Estimator
- Unbiasedness and minimum variance can be shown via formal proof

<span id="page-8-0"></span>

#### Gauss-Markov Theorem

• Imagine:

$$
\hat{\beta}_1 = \frac{\sum (X_i - \bar{X})(Y_i - \bar{Y})}{\sum (X_i - \bar{X})^2}
$$

• Rewrite:

$$
\hat{\beta}_1 = \frac{\sum_{i=1}^N (X_i - \bar{X}) Y_i}{\sum_{i=1}^N (X_i - \bar{X})^2}.
$$

•  $k$  are "weights":

$$
\hat{\beta}_1 = \sum k_i Y_i
$$

• where  $k_i = \frac{X_i - \bar{X}_i}{\sum (X_i - \bar{X}_i)}$  $\overline{\sum (X_i - \bar{X})^2}$ 

#### Gauss-Markov (continued)

<span id="page-9-0"></span>• Alternative (non-LS) estimator:

$$
\tilde{\beta}_1=\sum w_iY_i
$$

 $\bullet\,$  Unbiasedness requires  $\mathsf{E}(\tilde{\beta}_1)=\beta_1\mathsf{E}$ 

$$
E(\tilde{\beta}_1) = \sum w_i E(Y_i)
$$
  
= 
$$
\sum w_i (\beta_0 + \beta_1 X_i)
$$
  
= 
$$
\beta_0 \sum w_i + \beta_1 \sum w_i X_i
$$

 $\bullet\,$  Thus,  $\tilde{\beta_1}$  is only unbaised if  $\sum w_i = 0$  and  $\sum w_i X_i = 1$ 

<span id="page-10-0"></span>

#### Gauss-Markov (continued)

• Variance:

$$
Var(\tilde{\beta}_1) = Var\left(\sum w_i Y_i\right)
$$
  
=  $\sigma^2 \sum w_i^2$   
=  $\sigma^2 \sum \left[w_i - \frac{X_i - \bar{X}}{\sum (X_i - \bar{X})^2} + \frac{X_i - \bar{X}}{\sum (X_i - \bar{X})^2}\right]^2$   
=  $\sigma^2 \sum \left[w_i - \frac{X_i - \bar{X}}{\sum (X_i - \bar{X})^2}\right]^2 + \sigma^2 \left[\frac{1}{\sum (X_i - \bar{X})^2}\right]$ 

<span id="page-11-0"></span>

Gauss-Markov (continued)  
\n• Because 
$$
\sigma^2 \left[ \frac{1}{\sum (X_i - \bar{X})^2} \right]
$$
 is a constant, min[Var( $\tilde{\beta}_1$ )] minimizes  
\n
$$
\sum \left[ w_i - \frac{X_i - \bar{X}}{\sum (X_i - \bar{X})^2} \right]^2
$$

• Minimized at:

$$
w_i = \frac{X_i - \bar{X}}{\sum (X_i - \bar{X})^2}
$$

• implying:

$$
\begin{aligned} \textsf{Var}(\tilde{\beta}_1) &= \frac{\sigma^2}{\sum (X_i - \bar{X})^2} \\ &= \textsf{Var}(\hat{\beta}_1) \end{aligned}
$$

## <span id="page-12-0"></span>Classical Hypothesis Testing — Quick Review

- Declare a null hypothesis:  $H_0$
- Assuming that  $H_0$  is true, calculate the likelihood of obtaining our sample value
- Set a threshold for significance
	- This value is the probability of getting your sample statistic given  $H_0$  is true that you are willing to accept
	- The value is known by the Greek letter  $\alpha$
	- The generic is  $\alpha = 5\%$  but it should be based on the context of the study and data
	- This value sets the critical value

### <span id="page-13-0"></span>Classical Hypothesis Testing — Quick Review

- Compare the sample value to  $H_0$
- If the sample value is above (or below) the critical value we can reject  $H_0$
- Note that we are not confirming  $H_A$  but instead rejecting  $H_0$
- Instead of utilizing a critical point every time we can compare  $\alpha$  to the *p*-value
- $\bullet\,$  We can reject  $H_0$  if  $p\leq \alpha$
- p-values are also useful as they allow us to see how close or far from the threshold  $\alpha$  an estimate lies
	- Note: a *p*-value is simply the probability that we would get our sample value given that the null hypothesis is true

<span id="page-14-0"></span>

#### Assumptions and Implications

- As noted above, we assume our error term is normally distributed  $(u_i \sim \mathcal{N}(0, \sigma^2))$
- $\bullet\,$  This implies that since  $\hat{\beta_0}$  and  $\hat{\beta_1}$  are random variables that are functions of  $u_i$ :

$$
\hat{\beta}_0 \sim N(\beta_0, \text{Var}(\hat{\beta}_0))
$$
  

$$
\hat{\beta}_1 \sim N(\beta_1, \text{Var}(\hat{\beta}_1))
$$

<span id="page-15-0"></span>

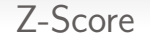

• This should also make inference easy as the Z-score for the  $\beta$ s should be:

$$
\begin{aligned} z_{\hat{\beta}_1} &= \frac{(\hat{\beta}_1 - \beta_1)}{\sqrt{\textsf{Var}(\hat{\beta}_1)}} \\ &= \frac{(\hat{\beta}_1 - \beta_1)}{\textsf{s.e.}(\hat{\beta}_1)} \end{aligned}
$$

\n- Note 
$$
z_{\hat{\beta}_1} \sim \mathcal{N}(0,1)
$$
\n

<span id="page-16-0"></span>

#### A Problem

- $\bullet\,$  The formula for  $z_{\hat\beta_1}$  requires us to calculate s.e. $(\hat{\beta_1})$
- $\bullet$  This requires us to know  $\sigma^2$  (the true population error variance)

<span id="page-17-0"></span>

## Solution

- $\bullet$  Instead we can use the estimated variance of the errors,  $\hat{\sigma^2}$
- $\bullet$   $\hat{\sigma^2}$  is an unbiased estimator of  $\sigma^2$  (see text for proof)
- We can then calculate:

$$
\widehat{\text{s.e.}(\hat{\beta}_1)} = \sqrt{\widehat{\text{Var}(\hat{\beta}_1)}}
$$

$$
= \sqrt{\frac{\hat{\sigma}^2}{\sum (X_i - \bar{X})^2}}
$$

$$
= \frac{\hat{\sigma}}{\sqrt{\sum (X_i - \bar{X})^2}}
$$

#### Solution

• While this does allow for inference, it has one further implication:

$$
t_{\hat{\beta}_1} \equiv \frac{(\hat{\beta}_1 - \beta_1)}{\mathsf{s.e.}(\hat{\beta}_1)} = \frac{(\hat{\beta}_1 - \beta_1)}{\frac{\hat{\sigma}}{\sqrt{\sum (X_i - \bar{X})^2}}} = \frac{(\hat{\beta}_1 - \beta_1)\sqrt{\sum (X_i - \bar{X})^2}}{\hat{\sigma}} \approx t_{N-k}
$$

#### Predicted Values

• Point prediction:

$$
Y_k = \hat{\beta}_0 + \hat{\beta}_1 X_k
$$

•  $Y_k$  is unbiased:

$$
E(Y_k) = E(\hat{\beta}_0 + \hat{\beta}_1 X_k)
$$
  
= E(\hat{\beta}\_0) + X\_k E(\hat{\beta}\_1)  
= \beta\_0 + \beta\_1 X\_k  
= E(Y\_k)

#### Predicted Values

• Variability:

$$
\begin{split} \text{Var}(\hat{Y}_k) &= \text{Var}(\hat{\beta}_0 + \hat{\beta}_1 X_k) \\ &= \frac{\sum X_i^2}{N \sum (X_i - \bar{X})^2} \sigma^2 + \left[ \frac{\sigma^2}{\sum (X_i - \bar{X})^2} \right] X_k^2 + 2 \left[ \frac{-\bar{X}}{\sum (X_i - \bar{X})^2} \sigma^2 \right] X_k \\ &= \sigma^2 \left[ \frac{1}{N} + \frac{(X_k - \bar{X})^2}{\sum (X_i - \bar{X})^2} \right] \end{split}
$$

- This means that  $Var(Y_k)$ :
	- Decreases in N
	- Decreases in  $\text{Var}(X)$
	- Increases in  $|X \bar{X}|$

#### Out of Sample Predictions

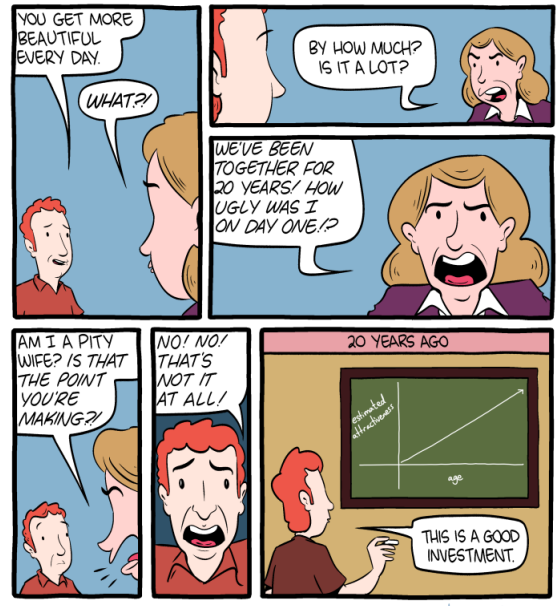

<span id="page-22-0"></span>

#### Let's use a toy model

#### $\bullet\bullet\bullet$ ### Load necessary packages ----# Use install.packages() if you do not have this package library(tidyverse) # Data manipulation library(stargazer) # Creates nice regression output tables ### Load your data ----# We are using V-Dem version 12 my\_data <- readRDS("data/vdem12.rds") # Let's change names of some of these variables for the sake of simplicity # I am also subsetting it to only US  $us_data < -my_data$ filter(country\_name == "United States of America") |> rename(democracy =  $v2x$  polyarchy, qdp per capita = e qdppc) ### Bivariate OLS ----# Fit simple linear regression model  $my_model \leq -lm(democracy \sim gdp_per-capita,$  $data = us data,$  $x = TRUE$ , # see arguments in function help page  $y = TRUE$ ) # TRUE allow us to have these values in the list object # View model summary summary(my\_model) stargazer(my model, type = "text")

<span id="page-23-0"></span>

#### Model output

```
View model summarv
> summary(my_model)
Call:lm(formula = democracy \sim gdp_per\_capita, data = us_data, x = TRUE,v = TRUE)
Residuals:
      Min
                10 Median
                                    30<sup>2</sup>Max
-0.240151 - 0.043865 - 0.007221 0.057909 0.140415
Coefficients:
                Estimate Std. Error t value Pr(>|t|)
(Intercept)
               0.3324666 0.0057544 57.78 <2e-16 ***
qdp_per_capita 0.0118020 0.0002537 46.52 <2e-16 ***
Signif. codes: 0 '***' 0.001 '**' 0.01 '*' 0.05 '.' 0.1 ' ' 1
Residual standard error: 0.06302 on 229 degrees of freedom
  (2 observations deleted due to missingness)
Multiple R-squared: 0.9043, Adjusted R-squared: 0.9039
F-statistic: 2165 on 1 and 229 DF, p-value: < 2.2e-16
```
<span id="page-24-0"></span>

#### Let's look at  $y$ ,  $\hat{y}$ , and residuals

#### $\bullet\bullet\bullet$

# my model is a list object - which means that it has multiple objects contained # within an object names(my\_model)

# Get y and y-hat: create a data frame and change column names y\_yhat <- as.data.frame(cbind(my\_model\$y, my\_model\$fitted.values, my\_model\$residuals)) colnames(y\_yhat) <- c("My Y", "My Y Hat", "My Residuals")

 $y_y$ hat $[1:10, 1]$ 

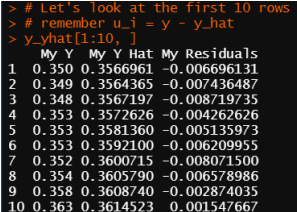

<span id="page-25-0"></span>

#### Let's use plots for closer examination!

#### $\bullet\bullet\bullet$

```
### Let's use graphs ----
# Plot the relationship between democracy and GDP per capita
us data |>qaplot(aes(x = qdp per capita, y = democracy)) +aeom point() +
  geom smooth(method = "lm", color = "red") +aeom smooth(color = "blue") +
  theme_bw() +
  labs(x = "GDP per capita", y = "Democracy",title = "Relationship between democracy and GDP per capita in the US",
       subtitle = "(red is linear line, blue is loess line)")
# Residual plot -- Fitted values vs residuals
mv model l >qaplot(aes(x = .fitted, y = .resid)) +qeom point() +
  geom_hline(yintercept = 0) +theme_bw() +
  \texttt{labels}(x = "Fitted values", y = "Residuals",title = "Residual vs. Fitted Values Plot")
# Histogram of these residuals
hist(my_model$residuals,
     xlab = "Residuals".
     ylab = "Frequency",
     main = "Distribution of residuals")
```
#### <span id="page-26-0"></span>Relationship between democracy and GDP per capita in the US

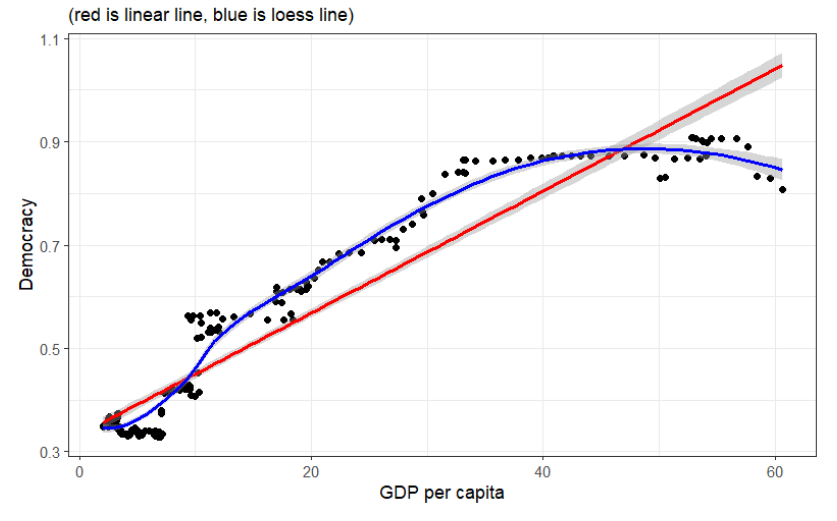

<span id="page-27-0"></span>

#### Residual vs fitted values plot

# **Residual vs. Fitted Values Plot**  $0.1$  $0.0$ Residuals  $-0.1$ ۰  $-0.2$  $0.5$  $0.7$  $0.9$ **Fitted values**

<span id="page-28-0"></span>

## Histogram of residuals

#### **Distribution of residuals**

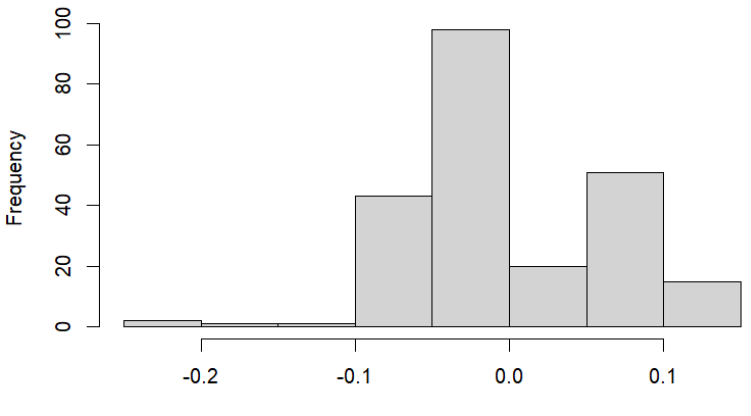

**Residuals**